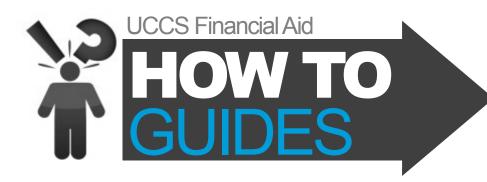

## how do I get to the UCCS scholarship application?

The UCCS scholarship application is a great way to find out about scholarships offered at UCCS and to begin

the process of applying for those scholarships. Here's how to get started:

LOG INTO your myUCCS Student Portal. Make sure the "Students" tab is selected at the top of the page.

University of Colora Colorado Springs

Students

CU Resources

Records and Registration

Student Financials (Bursar)

Financial Aid

**CLICK** the "Financial Aid" link.

**CLICK** "Apply for UCCS Scholarships" in the dropdown menu.

Records and Registration

Student Financials (Bursar)

Financial Aid

Accept / Decline Awards
Apply for Financial Aid
Apply for Student Employment
Learn More from the UCCS Financial Aid website
Manage Your Federal Direct Student Loans
Report Private Scholarships
Search for Private Scholarships

You are now in the scholarship application! Follow the instructions to begin your scholarship search and application process!

For more information about UCCS scholarships and the scholarship application, visit: www.uccs.edu/scholarships.

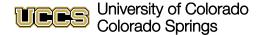

Office of Financial Aid, Student Employment, and Scholarships Cragmor Hall, Top Floor 1420 Austin Bluffs Parkway Colorado Springs, CO 80918 

 Fax:
 719-255-3650

 Phone:
 719-255-3460

 Email:
 finaidse@uccs.edu

 web:
 www.uccs.edu/finaid